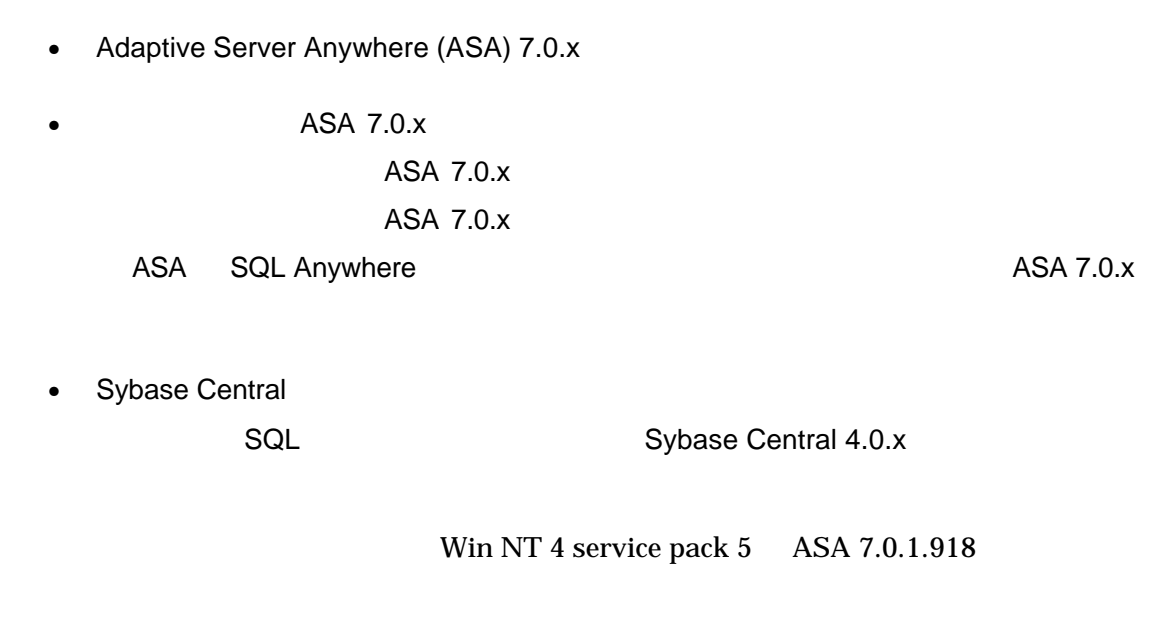

- asademoj.db
- 日曜日ごとにフル・バックアップ(データベースとトランザクション・ログ)を実行 • 日曜日(フル・バックアップを実行)を除く週 6 日間、インクリメンタル・バックア  $($

 $\bullet$  $11:00$ 

D:¥backups¥Sun D:¥backups¥Mon D:¥backups¥Tue D:¥backups¥Wed D:¥backups¥Thu D:¥backups¥Fri

D:¥backups¥Sat

1 asademoj.db asademoj.log D:\backups\Sun (
External to the D: $\text{D}$  \backups 物理ハード・ドライブに配置しています)。また、他の 6 つの各ディレクトリにも asademoj.log D: \backups  $4$  $4$ Sybase Central ISQL SQL ISQL Create Event CREATE EVENT DailyBackup SCHEDULE daily\_backup start time '11:00 PM' every 24 hours **HANDLER** BEGIN DECLARE day\_of\_week VARCHAR(9); SELECT dayname (today()) INTO day\_of\_week; CASE day\_of\_week WHEN 'Monday' then backup dat abase directory 'd: \\backups\\Mon' transaction log only transaction log truncate WHEN 'Tuesday' then

transaction log only transaction log truncate WHEN 'Wednesday' then backup database directory 'd: \\backups\\Wed' transaction log only transaction log truncate WHEN 'Thursday' then backup database directory 'd: \\backups\\Thu' transaction log only transaction log truncate WHEN 'Friday' then backup database directory 'd: \\backups\\Fri\' transaction log only transaction log truncate WHEN 'Saturday' then backup database directory 'd: \\backups\\Sat' transaction log only transaction log truncate WHEN 'Sunday' then backup dat abase directory 'd: \\backups\\Sun\_Full\_Backup' transaction log truncate **ELSE** Return END CASE; END

backup dat abase directory 'd: \\backups\\Tue'

#47877"What Backup, Recovery and Disaster

Recovery mean to your Databases?"

Adaptive Server Anywhere 7.0.x